# **Custom LATEX Beamer Theme: Foo is not bar but foo**

A Modern Beamer Theme

November 28, 2021 Waseda University Tokyo, Japan twitter@sano65747676

Jin SANO

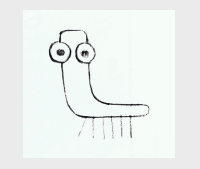

#### Introduction Some Templates Customizing the theme Summary References

### **Overview**

#### Motivation and Goal

- Traditional Beamer theme looks too **Classical**
- $\rightarrow$  We want newer one!

#### Previous research

Metropolis is cool modern theme but we need a little bit of pop

#### What we've found are …

- It's possible to **design** a Beamer theme
- We completely understood LATEX (... just joking).

### **1. Introduction**

- 2. Some Templates
- 3. Customizing the theme
- 4. Summary

## Some Templates Customizing the theme Summary References

## **How to use this template**

### Preparation

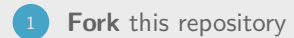

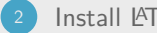

2 Install LATEX and **latexmk** 

### Build pdf

Run make

 $\rightarrow$  slide.pdf should be generated

1. Introduction

### **2. Some Templates**

- 3. Customizing the theme
- 4. Summary

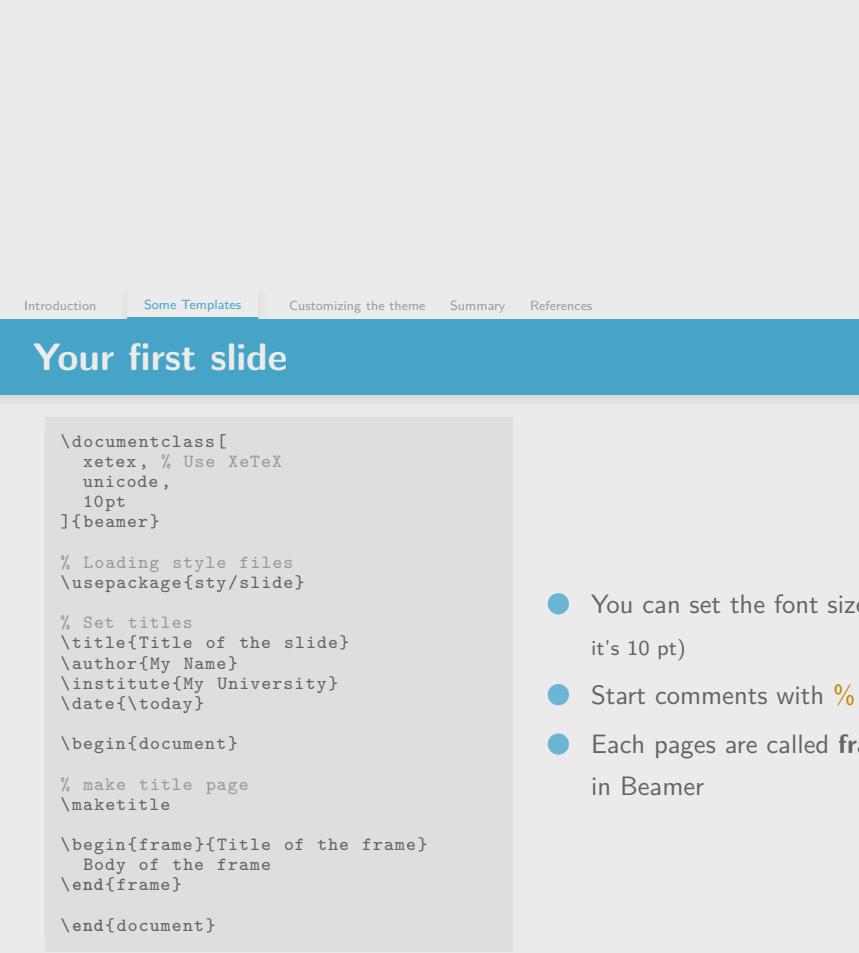

- You can set the font size(Now
- 
- Each pages are called **frames**

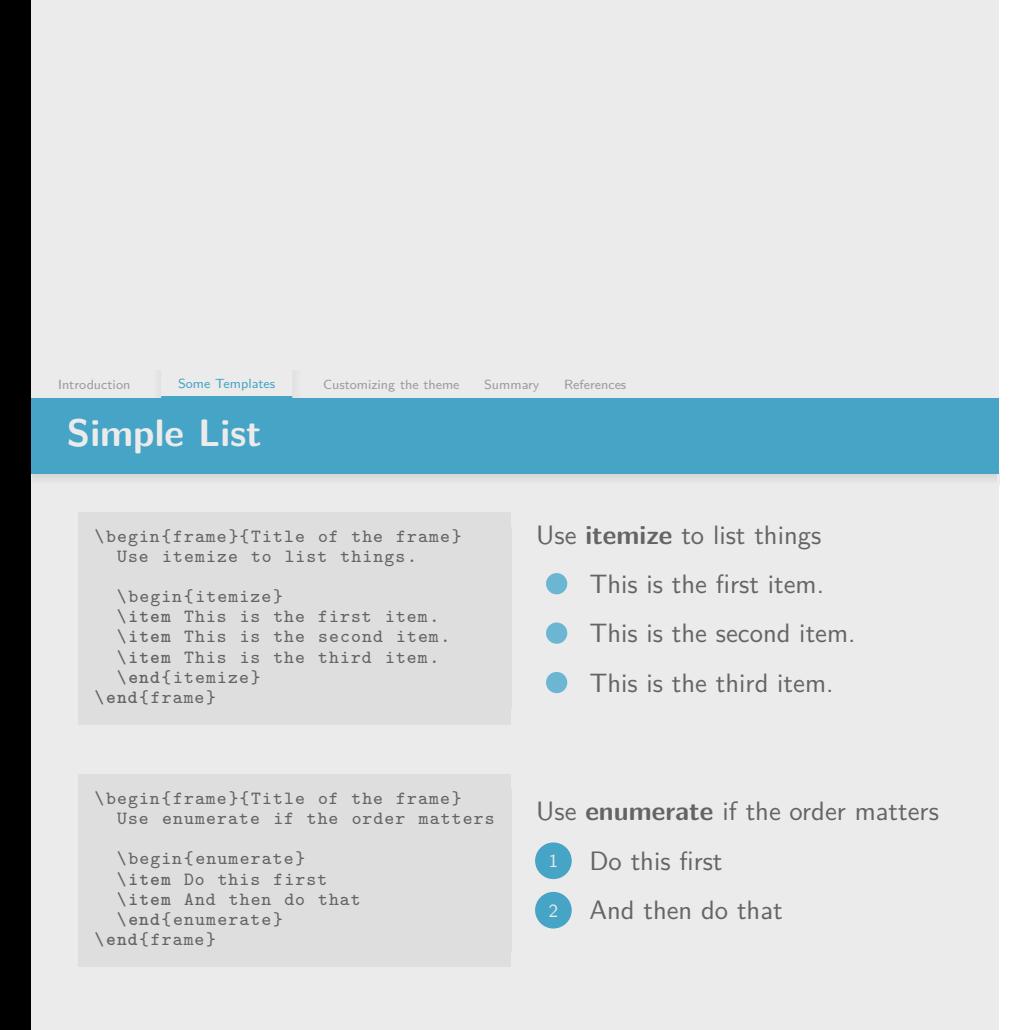

### Some Templates Customizing the theme Summary References

**Bored with bullet points?**

\begin{itemize} \ngitem Bullet points cannot show the relation of the items \thusitem You may find it good to use some extra symbols \**end**{itemize}

#### **Custom \item Macros**

- $\checkmark$  \okitem: OK !
- X \ngitem: NG
- $\rightarrow$  \thusitem: Thus, ...
- $\leftrightarrow$  \butitem: But, ...
- E.g. \egitem: For example, …
- $\times$  Bullet points cannot show the relation of the items
- $\rightarrow$  You may find it good to use some extra symbols

### Some Templates **Customizing the theme** Summary References **Emphasize your key points!**

- <sup>1</sup> Make sure to \emph{Emphasize} your **key points** <sup>1</sup>
- <sup>2</sup> \Emph{Use this} to empasize **very important point** <sup>2</sup>
- We have \EMPH{this command} for the **very very very important notes**<sup>3</sup>

1 I let them to be bold

2 I defined customly

3 I defined customly

#### **Interest Customizing the theme** Summary References

## **Block, Definition, Examples**

\begin{block}{Title of the block} Here is the body sentences of the block. Notice foo is not bar! \**end**{block}

\begin{definition} A prime number is \**dots** \**end**{definition}

\begin{example} \begin{itemize} \okitem 2 is a prime number \okitem 3 is also a prime number \ngitem 4 is not a prime number \**end**{itemize} \**end**{example}

#### Title of the block

Here is the body sentences of the block. Notice foo is not bar!

#### Definition

A prime number is …

#### Example

- $\angle$  2 is a prime number
- $\checkmark$  3 is also a prime number
- $\times$  4 is not a prime number

**Source codes**

\lstinputlisting[ language = tex ]{./fig/sample -10.tex}

You need to pass **fragile** as the option of frame  $\bullet$ 

Introduction Some Templates Customizing the theme Summary References

- There are a lot of options in the listings package  $\bullet$ 
	- E.g. language, linewidth, *. . .*

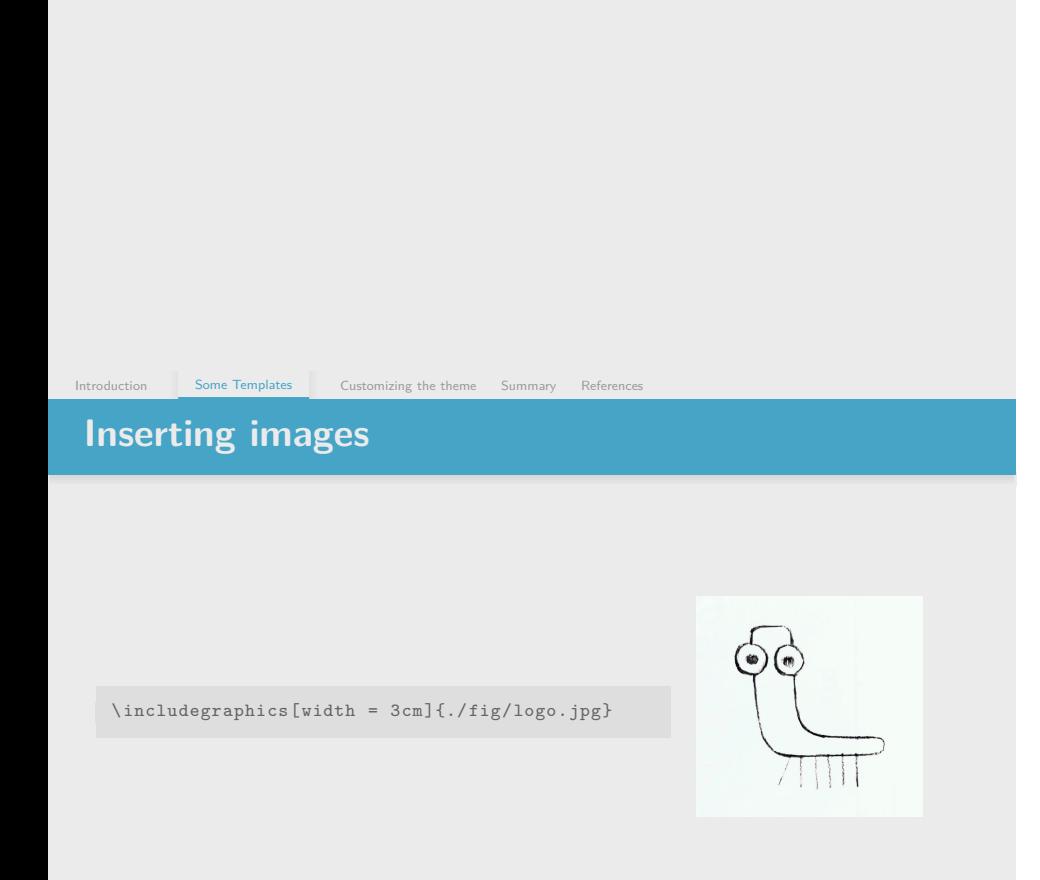

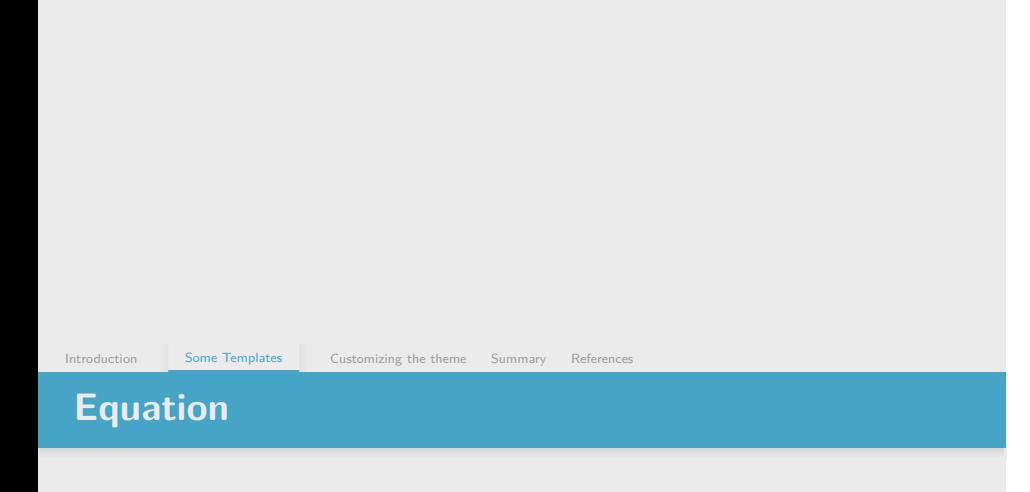

$$
x = a_0 + \cfrac{1}{a_1 + \cfrac{1}{a_2 + \cfrac{1}{a_3 + \cfrac{1}{a_4}}}}
$$
(1)  

$$
a_2 + \cfrac{1}{a_3 + \cfrac{1}{a_4}}
$$
  

$$
\sqrt[n]{1 + x + x^2 + x^3 + \dots + x^n}
$$

- 1. Introduction
- 2. Some Templates

### **3. Customizing the theme**

4. Summary

Introduction Some Templates Customizing the theme Summary References

**Change colors**

Set **maincolor accentcolor** to change the color theme

\definecolor{maincolor}{RGB}{210, 100, 130} % Setting the main color \definecolor{accentcolor}{RGB}{0, 170, 210} % Setting the accent color

- $\times$  Do not just use primary colors
- $\checkmark$  but cooler one! (You may like to google "Material Design, Color")

### **Header and the progress bar**

#### **Header**

The **header** can be eliminated if you add the following command

\setbeamertemplate{headline}{}

 $\vee$  You won't get the extra space on top if you write this before the first frame

#### Progress Bar

You can eliminate **Progress bar** as follows:

```
\setbeamercolor{footline}{fg = backgroundcolor}
```
- 1. Introduction
- 2. Some Templates
- 3. Customizing the theme
- **4. Summary**

# **Summary and future works**

Introduction Some Templates Customizing the theme Summary References

### Summary

- It's possible to **design** Beamer theme
- $\times$  LAT<sub>E</sub>Xis too difficult (for me ...)

#### Future works

- Read the Beamer manual<sup>[1]</sup>
	- X IT'S TOO LONG ...
- Find someone who helps me with LATEX

<sup>[1]</sup> Vedran Miletić Till Tantau Joseph Wright. **The beamer class**. 2020

#### Introduction Some Templates Customizing the theme Summary References

## **References I**

[1] Vedran Miletić Till Tantau Joseph Wright. **The beamer class. User Guide for version 3.60**. Dec. 2020. url: http://tug.ctan.org/macros/latex/contrib/beamer/doc/beameruserguide.pdf (visited on 02/03/2021).